## **A**

◈

Abfrageeditor 474 Ablaufplanung 294 Abnahmeprotokoll 454 Abrechnung Projekt 442 Abschlussbericht 453 Abschlusspräsentation 453 Achse hinzufügen und löschen 514 admin center 167, 532 Administrator 171 Aktivitätsorientierung 287 Ampel 392 automatische Berechnung 395 bedingte Formatierung 392 Anheften 181 Anruf 186 Ankündigung 186 Antworten 182 App 175, 188 App-Entwicklung 203 Arbeitszeiterfassung 468 für mehrere Mitarbeiter 470 Armaturenbrett 423 Aufgabe hinzufügen 194 Aufgabenliste 152 Aufgabenverwaltung 136, 190, 530 Aufkleber 182 Ausblenden 181 Ausrichtung Text in Zellen 58 Auswahlliste 84, 212, 513 Automatisieren 199

## **B**

Balkendiagramm 101 Balkenplan vernetzter 294 Baumstruktur 264

Bearbeitungsstatus 154 Befugnisebene 266 Beitrag 181 Benutzer 168, 532 aktiver 168 Bereich benennen 83 schützen und freigeben 215 Beschriftung Datenreihen 519 hinzufügen und löschen 514 Besitzer 180 Besprechung 174, 176, 184 Best Practice Excel 49 Bestimmtheitsmaß 417 Bezug absoluter und relativer 80 Blasendiagramm 254 Boarddarstellung 198 Brainstorming 259 Browser 128 Buchung 174 Bucket 193, 533

⊕

## **C**

Cashflow 495 Diagramm 497 Chat 176 Checkbox 227 Checkliste 195 Tabellenform 227 Cloud 124 Cloud-Speicher 186 Cockpit 423

## **D**

Dashboard 168, 423 Datenelement 429 drucken 434 einfügen als verknüpfte Grafik 432 erstellen 428 erweiterte Einfügemöglichkeiten 431

Kosten nach Teilprojekt 437 Meilensteine 438 Projektstatus 435 Raster 429 Typen 425 Datei 144, 186, 195 Daten 109 abfragen 471 aktualisieren 473 anfügen 474 Drei-Stufen-Modell 112 filtern 117 gruppieren 120 importieren 472 Kategorie 110 personenbezogene 469 sortieren 115 zusammenfassen 471 Datenabfrage 471 Datenaustausch 123 Datenbalken bedingte Formatierung 386 in Excel-Zelle 232 Datenbeschriftung Diagramm 73 Datenmodellierung 109 Datenreihe beschriften 519 hinzufügen 74, 515 Datenschutz 179, 469 Datenstruktur 109 Datenüberprüfung 215 DATUM-Funktion 321 Deckblatt Formulare 218 Diagramm 66, 198 3-D 106 ausrichten 523 Datenreihe beschriften 519 Datenreihe hinzufügen 515 Datenreihentyp ändern 516 einfügen 68 Elemente formatieren 517 Element hinzufügen und löschen 514

⊕

erstellen 100 formatieren 70, 103 Legende 104 Schnellformatierung 71 Zeitbereiche hervorheben 521 Diagrammtitel hinzufügen und löschen 514 Diagrammtyp 101 ändern 516 Drei-Stufen-Modell 112 Dropbox 124 Drop-down 84, 212, 513 Drucken Formular 219 Seitenumbruch Formular 219

## **E**

⊕

Earned Value 500 Gesamtkostenprognose 505 Earned-Value-Analyse 500 Einladungslink 147, 530 Eintrittswahrscheinlichkeit Risiko 246 E-Mail 151 Emoji 182 Entscheidungsvorlage 479 einfaches Formular 480 Erfahrungssicherung 448 Ergebniszeile 66 Erinnerung 136, 144 Excel-Tabelle 65

### **F**

Fälligkeitsdatum 141, 194 Farbkategorie 155, 196 Farbskala bedingte Formatierung 237, 386 Feedbackformular Projektteam 449 Stakeholder 450 Fehlerindikator hinzufügen und löschen 514 Feinplanung 293 Fertigstellungsgrad 500

Fertigstellungswert 500 Filtern Daten 117 Finanzressource 318 Finder 126 Flow 199 Form 59 ausrichten 523 Format übertragen 62 Formatierung 53 Ausrichten von Formen und Diagrammen 523 bedingte 63, 237, 386, 392, 511 Datum 61 Diagramm 70, 103 Diagrammelemente 517 Farbskalen und Datenbalken 386 Format übertragen 62 Rahmen 55 Tabelle 92 Text und Hintergründe 53 Textausrichtung 58 Zahl 61 Zahlen 249 Zellgröße 57 Formel in andere Zellen übertragen 78 in Zelle oder Eingabefeld 76 Formelgenerator 78 Formular Bereichsschutz 215 Datenüberprüfung 215 Deckblatt 218 drucken 219 Eingabehilfe 211 Entscheidungsvorlage 480 Feedback 449 Projektauftrag 210 Vollständigkeitsprüfung 217

⊕

## **G**

Gantt-Chart 294–295 einfaches 296 hierarchisch strukturiertes 309 mit Datumsmarkierung 304 mit Fortschrittsbalken 301 Ressourcenplanung 322 Gap-Analyse 345 Diagramm 346 Gast 176 Gerät 173 Geschäftsanalyse 203 Giphy 182 Gitternetzlinie hinzufügen und löschen 514 Grobplanung 263 Gruppieren Daten 120 Gruppierung 197

# **H**

Hintergrundfilter 184 Hochladen 187 Homeoffice 123, 184

## **I**

Idee 259 Initiierung Projekte 207 Interessensgruppe 235 Internet 123 Ist-Kosten 371, 500 ISTLEER-Funktion 230

#### **K**

Kalender 151 Kamera 184 Kanal 178, 532 Kapazität 173 Kapazitätsplanung 315 Kategorie 155 Kennwort 170 Kennzahl Darstellung mit Tachometer 397 Kennzahlenmanagement 492 ⊕

Freigabe 131, 529 Füllstandsdiagramm 387

Formelgenerator 78 Funktionsorientierung 287

Funktion

Key-Performance-Indikator 426 Kick-off 364 Kleinste-Quadrate-Methode 417 Kollaborationssoftware 176 Kommentar 195, 212 Kommentarfeld 212 Kommunikationsplan 243 Kontakt 151 Kosten Dashboard 437 Earned Value 501 Ist-, Plan- und Soll-Kosten 370 Kalkulationsschema 328 Liquiditätsrechnung 494 Sachkosten 333 Kostenganglinie 334 Kostenlinie 334 Kosten-Nutzen-Analyse 358 kumuliertes Diagramm 361 Kostenplanung 326 aus Ressourcenplanung 329 Kostenprognose 501 Berechnung 505 Kostensummenlinie 334 Kostenvarianz 501 Berechnung 504 Kostenverlauf 334 KPI 426 Kritischer Pfad 295

## **L**

◈

Legende hinzufügen und löschen 514 in Diagrammen 104 Lessons-Learned-Workshop 442 Liniendiagramm 101 Liquiditätsrechnung 494 Cashflow 495 Liste 65, 535 erstellen mit Microsoft Lists 482 intelligente 138 Listenansicht 198 Lists *Siehe* Microsoft Lists Livebesprechung 176

Lücke operative 347 strategische 347 Lückenanalyse 345

⊕

#### **M**

Managementebene Zielgruppe 426 Matrixformel 395 Meilenstein 270 Meilensteindiagramm 276 Meilenstein-Phasen-Diagramm 281 Meilensteintabelle 274 Meilensteintrendanalyse Dashboard 438 Mein Tag 144 Microsoft 365 35, 527 Microsoft 365 admin center 168, 532 Microsoft 365 Business 167 Microsoft Flow 199 Microsoft Lists 482, 535 Microsoft Outlook 151 Microsoft Planner 190, 533 Microsoft Power Automate 199 Microsoft PowerPoint 162 Microsoft Teams 176, 532 Microsoft To Do 136, 530 Microsoft Visio 356 Microsoft Whiteboard 259, 534 Microsoft Word 158, 531 Mikrofon 184 Minidiagramm 401 Mitglied 176 MONAT-Funktion 321 MONATSENDE-Funktion 321 Motivation 339

## **N**

Nachkalkulation 442 Name sprechender 524 NETTOARBEITSTAGE-Funktion 320 Notiz 144, 195, 212

#### **O**

Objekt 160, 531 Objektorientierung 287 Öffnen 128 OneDrive 124, 527 Organigramm 88, 264 aus Word-Liste 287 Orientierung gemischte 287 Outlook 151, 174

# **P**

Parameter Grenzwert 377 Parameterhistorie 377 Passwort 170 Personalressource 317 Phaseneinteilung 271 Phasen-Meilenstein-Diagramm 281 Phasenorientierung 287 Phasenplan grafischer 275 Phasentabelle 273 PIM 151 PivotChart 478 Pivot-Diagramm 478 Pivot-Tabelle 475 Plan 191 Abweichung Einzelwerte 371 Abweichung zeitliche Verläufe 376 neuer 191 Planeinstellung 199 Plan-Gesamtkosten 500 Plan-Ist-Vergleich 370 Plan-Kosten 326, 370 Plan-Kurve 377 Plan-Marker 371 Planner 190, 533 Plan-Verlauf 376 Plan-Wert Darstellung 371 Portfolio 240, 491 dynamisches 254 Portfolio-Manager 491 Portfolio-Übersicht einfache 493 Posten 181 Power Apps 203 Power Automate 199 Power BI 203 Power Pages 203 Power Platform 203

⊕

PowerPoint 162 Priorität 154, 195 Produktlizenz 170 Prognose Schätzer und Konfidenzintervall 421 Prognose-Funktion 417 Programm 492 Project Charter 208 Projekt Definition 31 Projektabnahme 454 Projektabrechnung 442 Projektabschluss 442 Abnahmeprotokoll 454 Bericht 453 Checkliste 458 Erfahrungssicherung 448 Feedback 449 Präsentation 453 Projektabschlussbericht 453 Projektantrag 208 Projektauftrag 208 Formular 210 Projektbeteiligter 235 Projektfortschritt Darstellung 384 visualisieren 384 Projektinitiierung 207 Projektkosten 326 Dashboard 437 Kalkulationsschema 328 Liquiditätsrechnung 494 Projektleiter 34 Projektmanagement Definition 34 Projektmanagement-Ebene Zielgruppe 426 Projektmanagement-Phase 34 Projektphase 34, 270 Projektplan Ablaufplanung 294 Feinplanung 293 Gantt-Chart 294–295 Grobplanung 263 Kapazitätsplanung 315 Kostenplanung 326 Projektstrukturplan 285 Ressourcenplanung 315 Terminplanung 294

◈

Projektportfolio 491 einfache Portfolio-Übersicht 493 Portfolio-Darstellung 493 Projektprogramm 492 Projektstatus Dashboard 435 Projektsteckbrief 208 Projektstruktur 264 Projektstrukturplan 285 Projektübergabeprotokoll 456 Projektziel 223 Protokoll exportieren 468 PSP 285

⊕

# **Q**

Quelldaten zusammenfassen 471

## **R**

RACI-Matrix 266 Rahmen formatieren 55 Ramp-up-Projekt 376 Raster 198 Raum 173 Registerkarte 188 Remote-Zusammenarbeit 176 Ressource 173 Auslastung 324, 378 Dauer, Auslastung und Aufwand 316 Kapazitätsverlauf 324 Personalressource 317 Sachressource 317 Ressourcenmatrix 318 Ressourcenplanung 315 mittels Gantt-Chart 322 Ressourcentabelle 317 Risiko 244 Auswirkung 245 Bewertung 248 Eintrittswahrscheinlichkeit 246 Strategie 248 Tragweite 246 Ursache 245 Risikobudget 250 Risikomanagement 245

Risikoportfolio 254 Risikotabelle 245 Risikowert 248 Rolle 171

### **S**

Sachkosten 333 Sachressource 317 Säulendiagramm 101 Schnellformatierung Datenreihe 71 Diagramm 71 Schritt 136 Seitenlayout 221 Server 124, 527 Shortcut 52 Sicherheit 124 Sitzungsprotokoll 464 exportieren 468 SMART Ziel 225 SmartArt 86 Soll-Ist-Vergleich 370 Soll-Kosten 371 Soll-Kurve 377 Sortieren Daten 115 Spalte ausblenden 221 Sparkline 401 Speichern 126, 527 automatisch 127 Speicherplan 126 Stakeholder 234 Feedback 450 Gefährdungspotenzial berechnen 239 Kommunikationsplan 243 Portfolio 240 Stakeholder-Tabelle 235 Standardbenutzer 171 Standort 173 Startdatum 195 Start-up-Workshop 364 Status 154, 195 Statusampel 392 automatische Berechnung 395 bedingte Formatierung 392 Statusbericht 407 ausführlicher 409 minimalistischer 408

◈

Streudiagramm 276 Stundenzettel einfacher 469 SWOT-Analyse 340 erweiterte 341 SmartArt 344 SWOT-Tabelle 342 Symbol 59 Symbolsatz bedingte Formatierung 386 Synchronisieren 123

#### **T**

 $\bigcirc$ 

Tabelle Excel-Tabelle 65 formatieren 92 Pivot-Tabelle 475 Teilergebnis 120 Tachometerdiagramm 397 Team 171 Teamebene Zielgruppe 426 Teamliste 265 Teammitglied 176 Teams *Siehe* Microsoft Teams Teilergebnis in Tabellen 120 Termin 151, 174 Terminplanung 294 Terminvarianz 501 Berechnung 504 Textausrichtung 58, 267

Thermometer Chart 387 To Do 136, 530 Tortendiagramm 101 Tragweite Risiko 246 Trend Darstellung als Sparkline 401 Trendlinie 413 Trendlinie 413 Bestimmtheitsmaß 417

 $\bigcirc$ 

## **V**

Verantwortlichkeitsmatrix 266 Videobesprechung 184 Visio 356 Vollständigkeitsprüfung Formulare 217 Vorlage 200

### **W**

WBS 286 Web-App 129, 528 Website 188 Website-Design 203 Whiteboard 259, 534 Wiederholen 144 Windows-Explorer 126 Word 158, 531 Work Breakdown Structure 286 Wunderlist 136

#### **Y**

YouTube 188

# **Z**

Zahlenformat 61, 249 Zeitbereich hervorheben 521 Zeiterfassung 468 für mehrere Mitarbeiter 470 Zeitplan 198 Zellausrichtung 267 Zellbezug 525 absoluter 82 relativer 80 Zelle benennen 83, 524 Bezug 525 Kommentar 212 Ziel 223 magisches Dreieck 224 SMART 225 Zielart 230 Zieldefinition 223 Zielgruppe Managementebene und Teamebene 426 Zielklasse 231 Zielliste 230 Zielparameter 376 Zugriff 179 verwalten 135 Zusammenarbeit 176 Zuweisen 144, 196, 530

◈

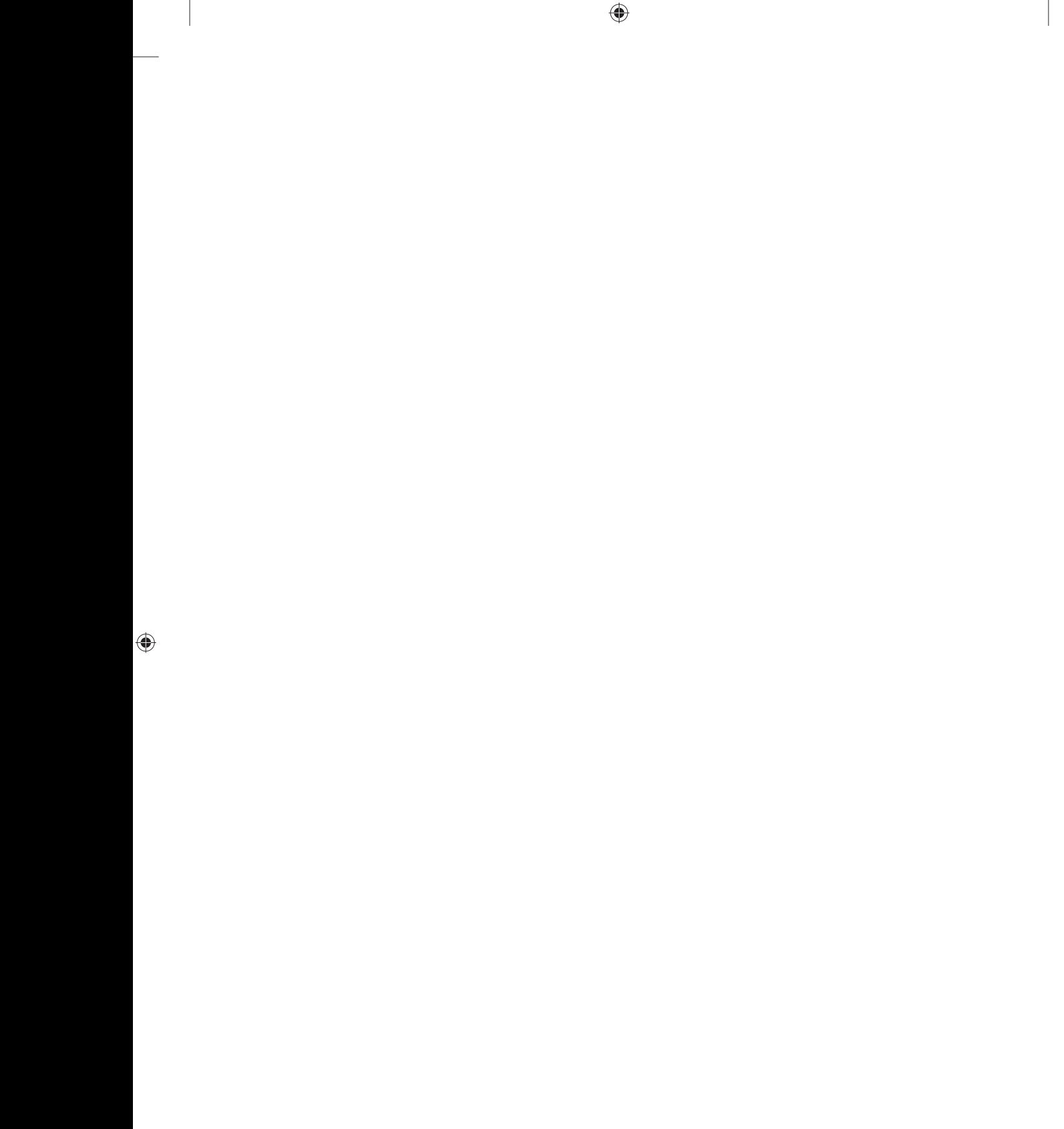

 $\bigoplus$